# 机器学习概念:卷积层、全连接层 池化层和遗忘层

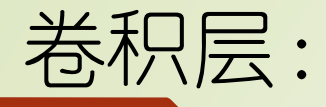

#### 比如,我现在要训练一个最简单的CNN,用来识别一张图片里的字母是X还是O。

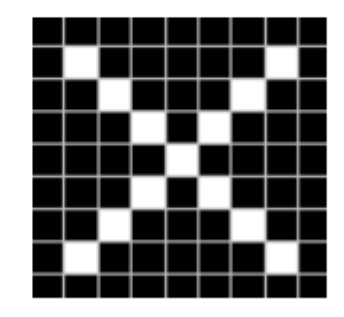

我们人眼一看,很简单嘛,明显就是X啊,但是计算机不知道,它不明白什么是X。所以我们给这 张图片加一个标签, 也就是俗称的Label, Label=X, 就告诉了计算机这张图代表的是X。它就记住 **了X的长相。** 

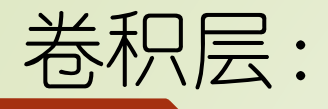

但是并不是所有的X都长这样呀。比如说...

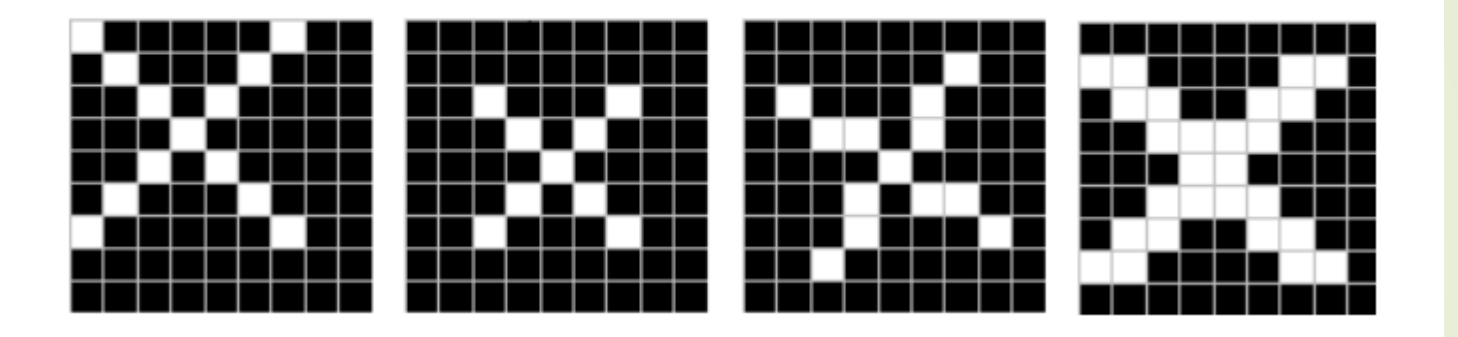

这四个都是X,但它们和之前那张X明显不一样,计算机没见过它们,又都不认识了。

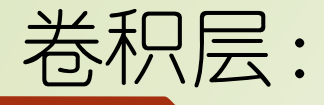

不认识了怎么办,当然是回忆看看是不是见过差不多的呀。这时候CNN要做的,就是如何提取内 容为X的图片的特征。

我们都知道,图片在计算机内部以像素值的方式被存储,也就是说两张X在计算机看来,其实是这 样子的。

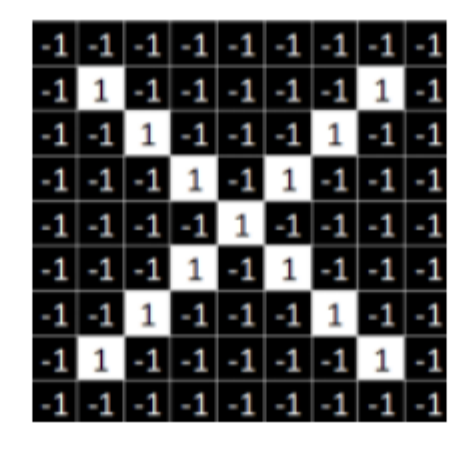

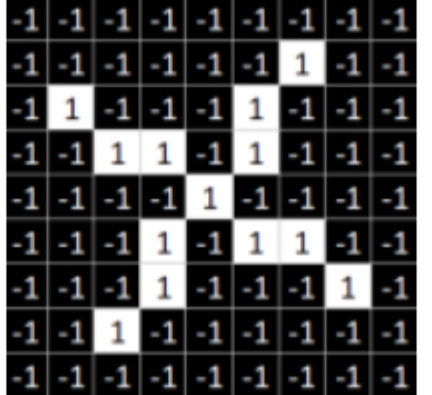

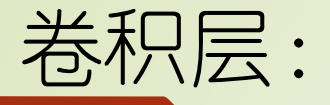

#### 观察这两张X图,可以发现尽管像素值无法——对应,但也存在着某些共同点。

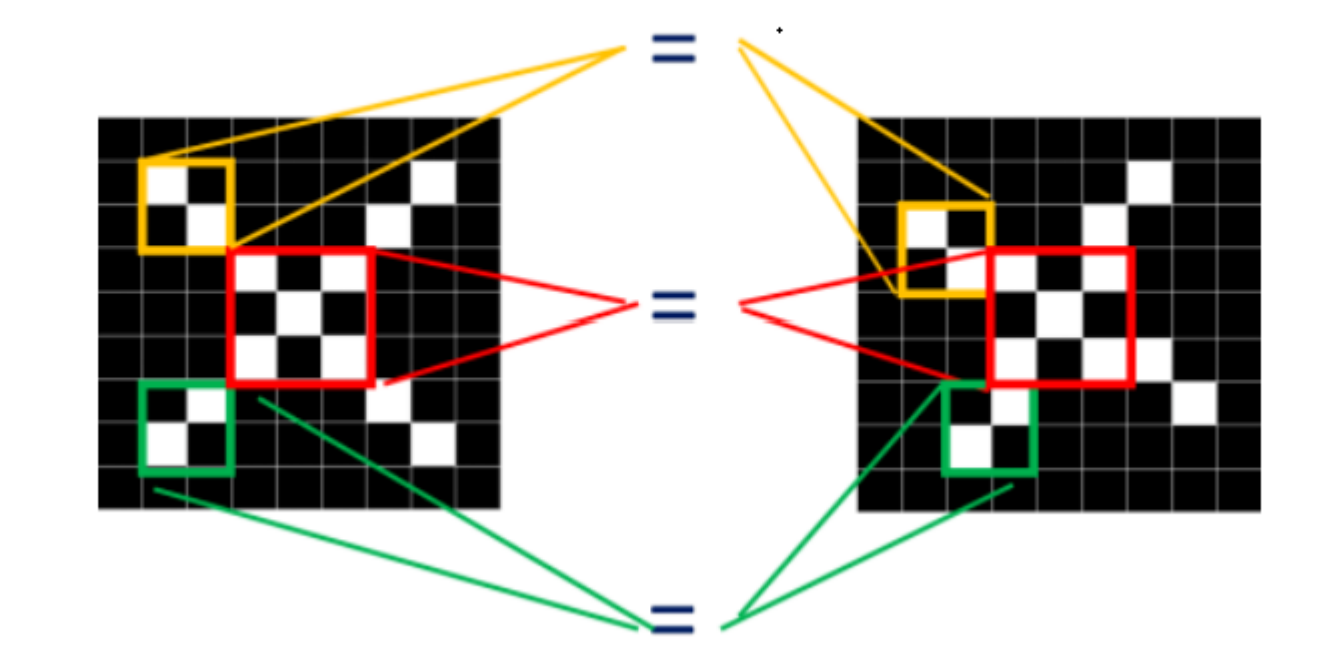

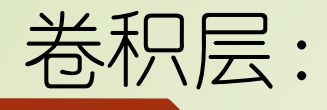

### 同理, 从标准的X图中我们提取出三个特征 (feature)

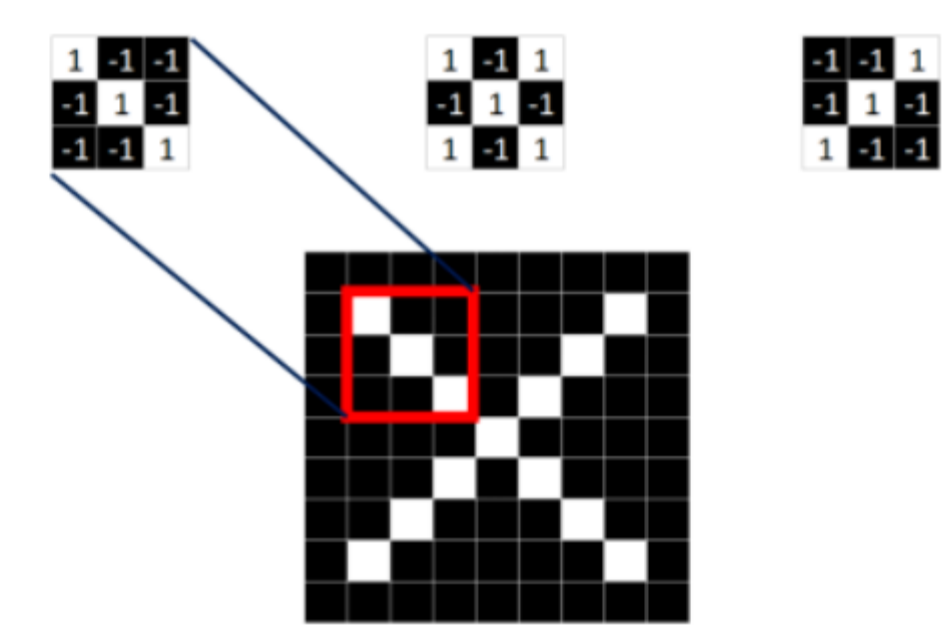

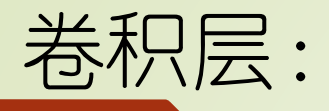

#### 我们发现只要用这三个feature便可定位到X的某个局部。

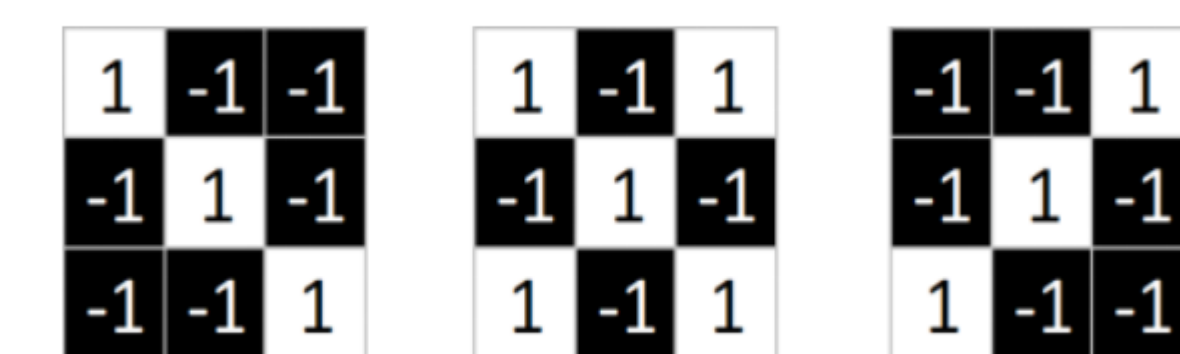

feature在CNN中也被成为卷积核(filter),一般是3X3,或者5X5的大小。

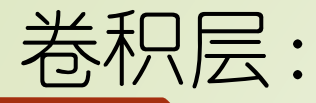

取 feature里的 (1, 1) 元素值, 再取图像上蓝色框内的 (1, 1) 元素值, 二者相乘等于1。把这 个结果1填入新的图中。

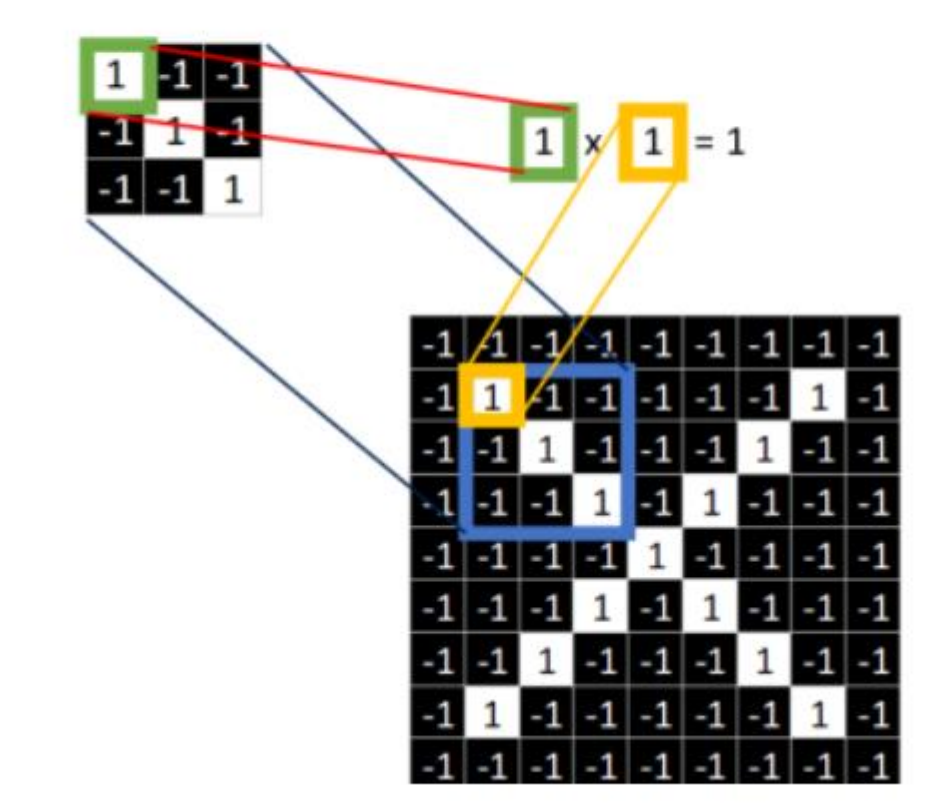

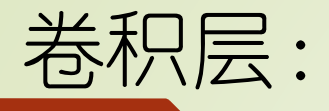

### 同理再继续计算其他8个坐标处的值

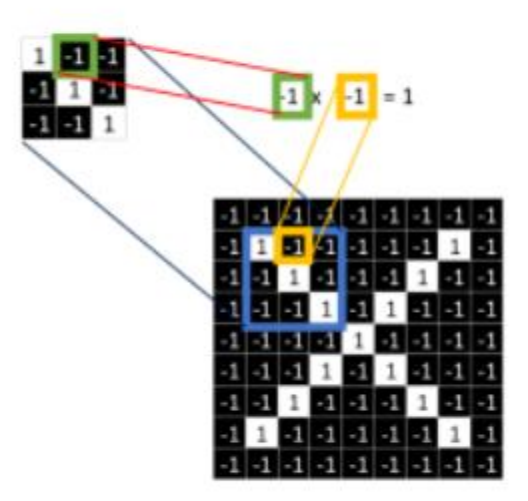

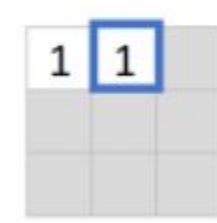

9个都计算完了就会变成这样。

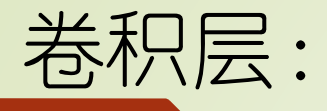

#### 9个都计算完了就会变成这样。

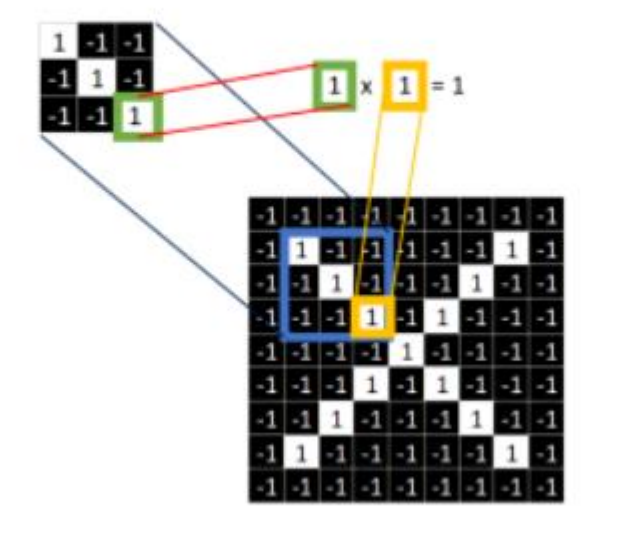

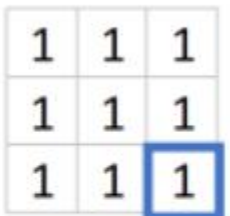

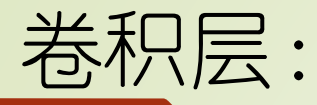

接下来的工作是对右图九个值求平均,得到一个均值,将均值填入一张新的图中。

这张新的图我们称之为 feature map (特征图)

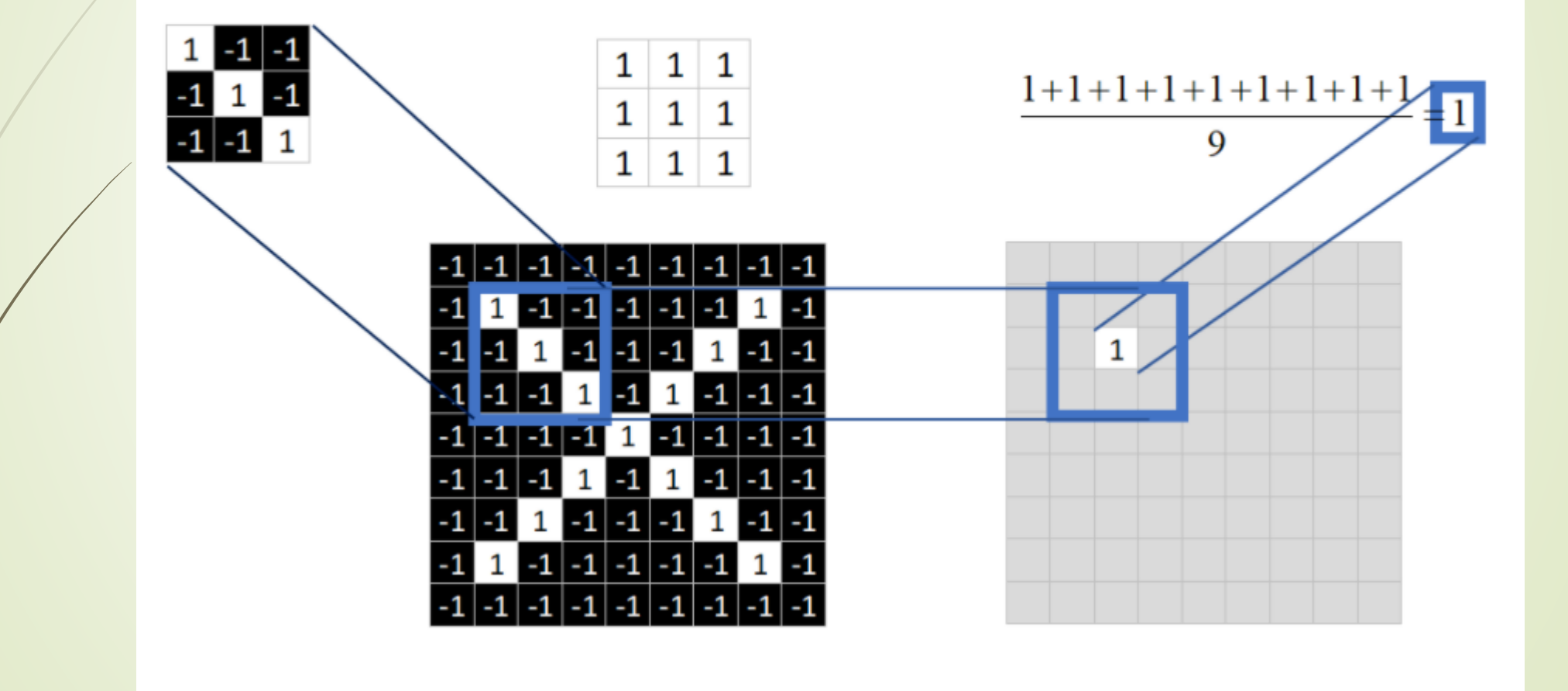

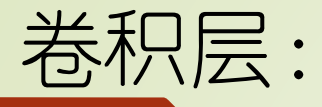

#### 好了,经过一系列卷积对应相乘,求均值运算后,我们终于把一张完整的feature map填满了。

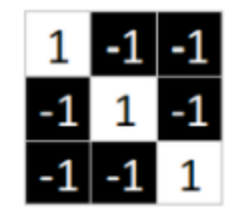

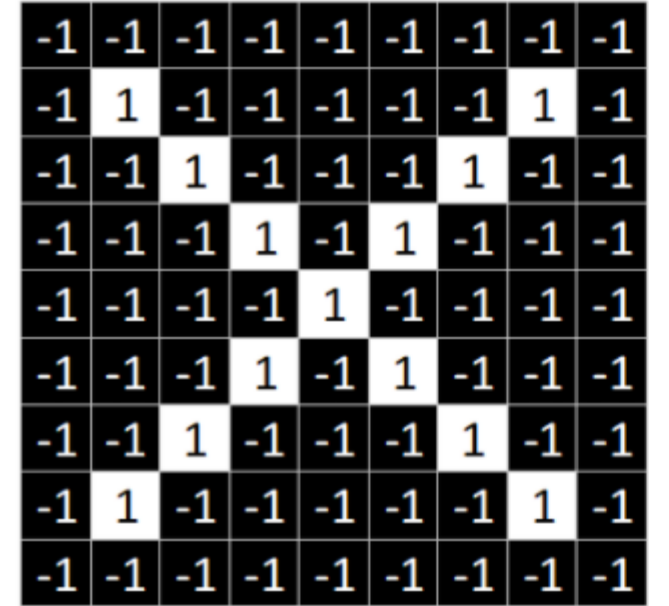

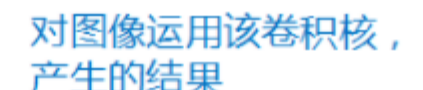

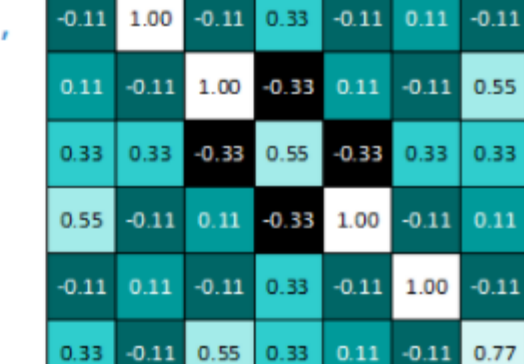

 $0.77$  -0.11 0.11 0.33 0.55 -0.11 0.33

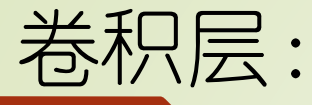

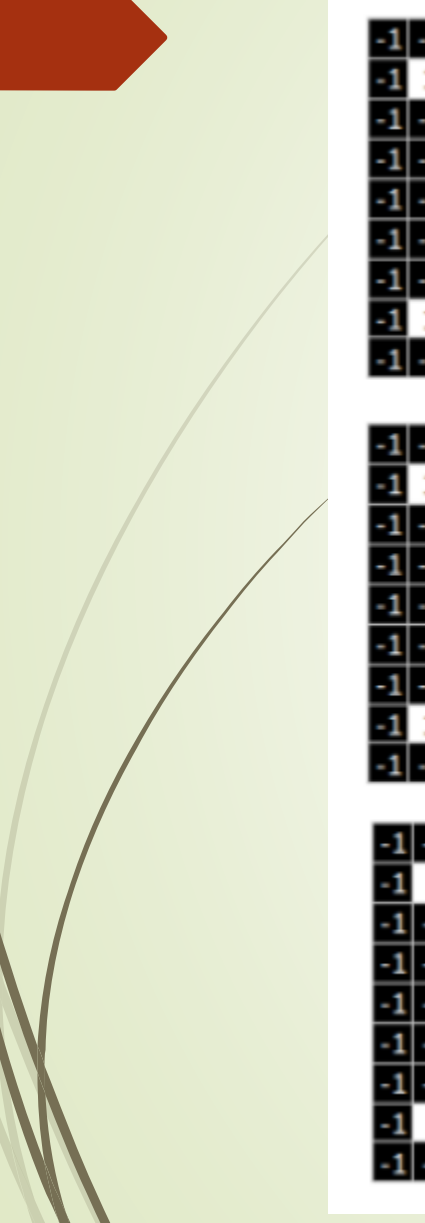

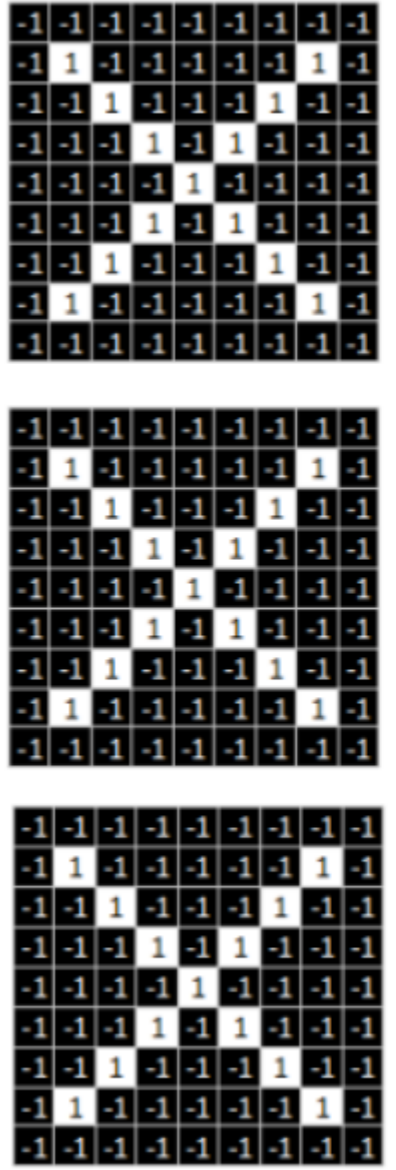

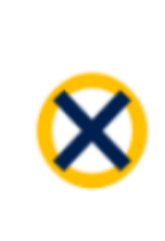

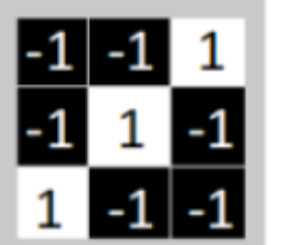

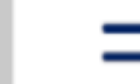

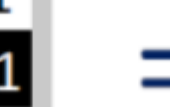

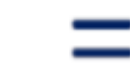

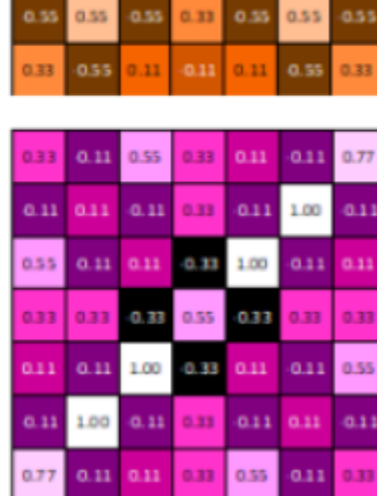

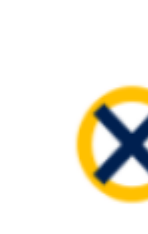

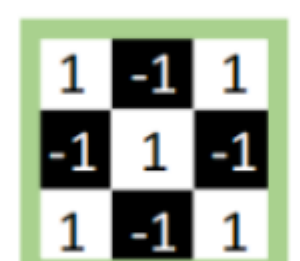

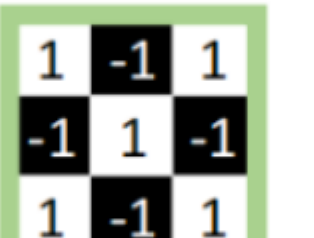

 $-1$   $-1$ 

 $1 - 1$ 

 $\mathbf{F}$ 

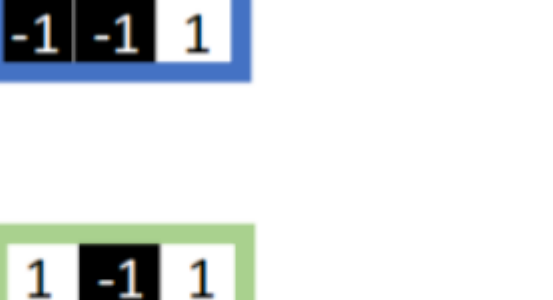

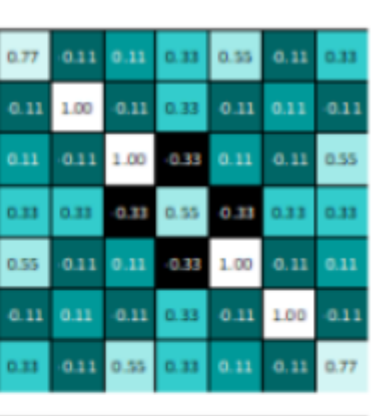

0.11 0.11 0.11 0.55

0.77 0.55

 $1.00 0.77$ 

0.55 0.55 0.77 0.55 0.55

0.33 0.55 0.55

 $0.55$ 

 $0.33$ 

 $0.33$ 

 $0.55$ 0.33

> 0.55 ass.

0.55 0.55

 $-0.77$ 

0.55

3.11

0.11

3.11

# Conv2d层:

•**Import torch.model as nn** •**nn.Conv2d(in\_channels, out\_channels, kernel\_size, stride=1,padding=0, dilation=1, groups=1,bias=True, padding\_mode='zeros')**

in\_channels:输入的通道数目 【必选】 out\_channels: 输出的通道数目 【必选】 kernel\_size:卷积核的大小,类型为int 或者元组,当卷积是方形的时 候,只需要一个整数边长即可,卷积不是方形,要输入一个元组表示 高和宽。【必选】 stride: 卷积每次滑动的步长为多少, 默认是 1 【可选】 padding: 设置在所有边界增加 值为 0 的边距的大小(也就是在 feature map 外围增加几圈 0), 例如当 padding =1 的时候, 如 果原来大小为 3 × 3, 那么之后的大小为 5 × 5 。即在外围加了一圈 0 。【可选】

dilation:控制卷积核之间的间距(什么玩意?请看例子)【可选】

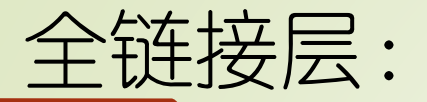

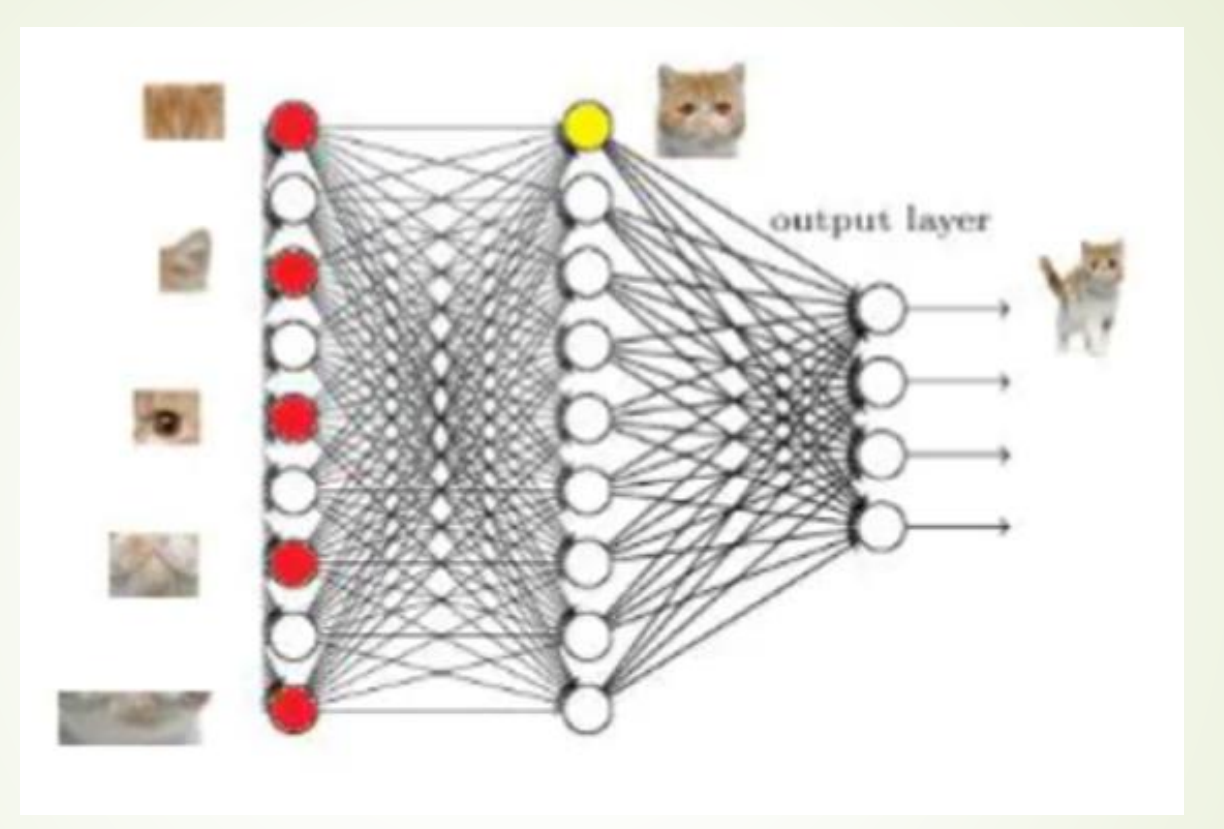

### 红色的神经元表示这个特征被找到了 (激活了)

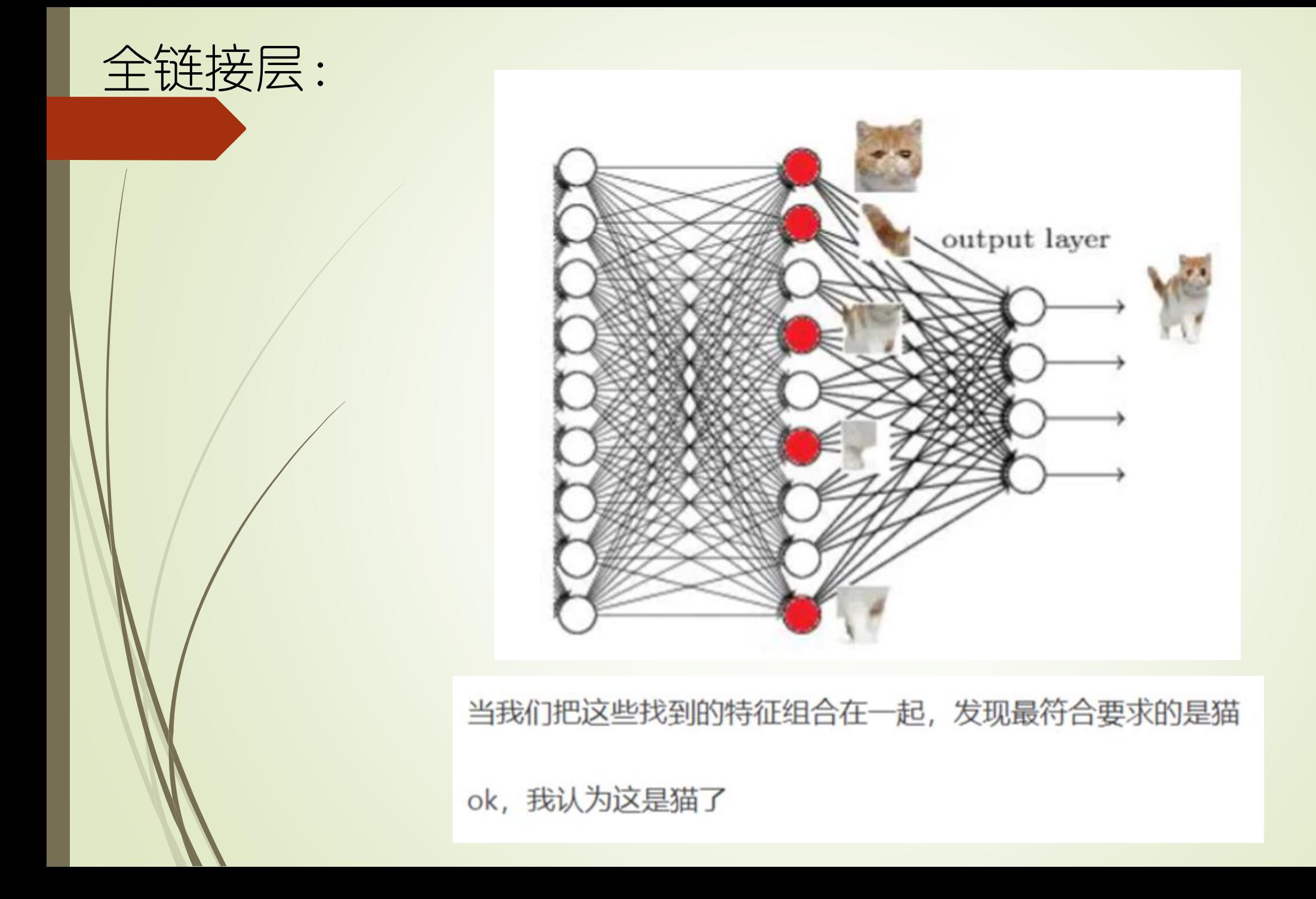

## FC code:

nn.Linear(in\_features, out\_features)

```
import torch.nn as nn
import torch
m = nn.Linear(20, 30)
input = 
torch.autograd.Variable(torch.randn(1
28, 20))
output = m(input)
print(output.size())#[128, 30]
```
作业:

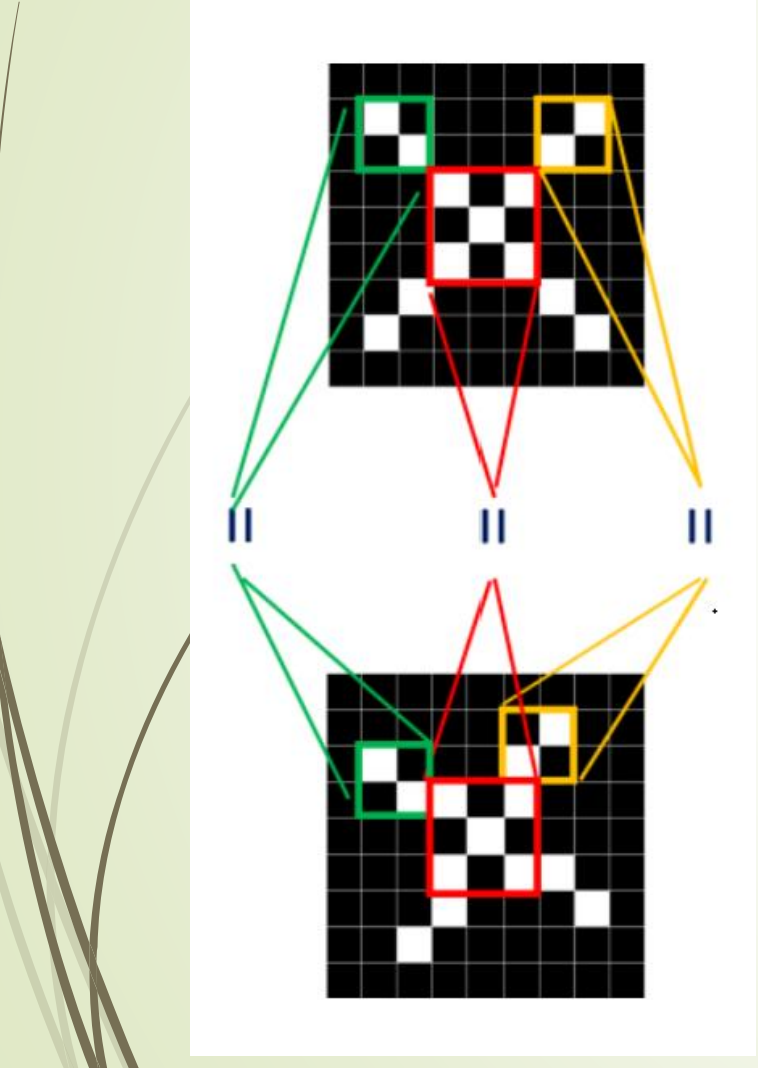

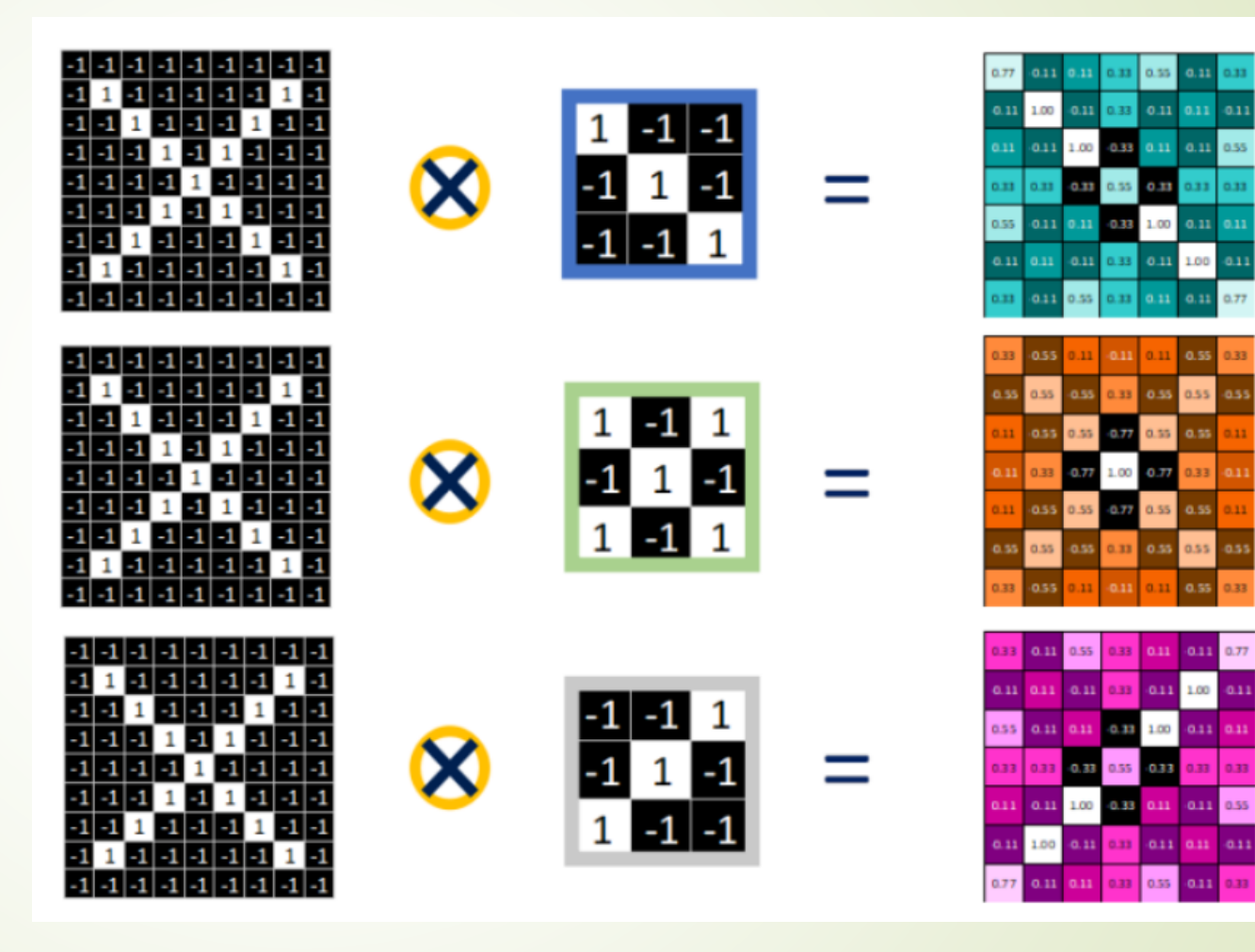